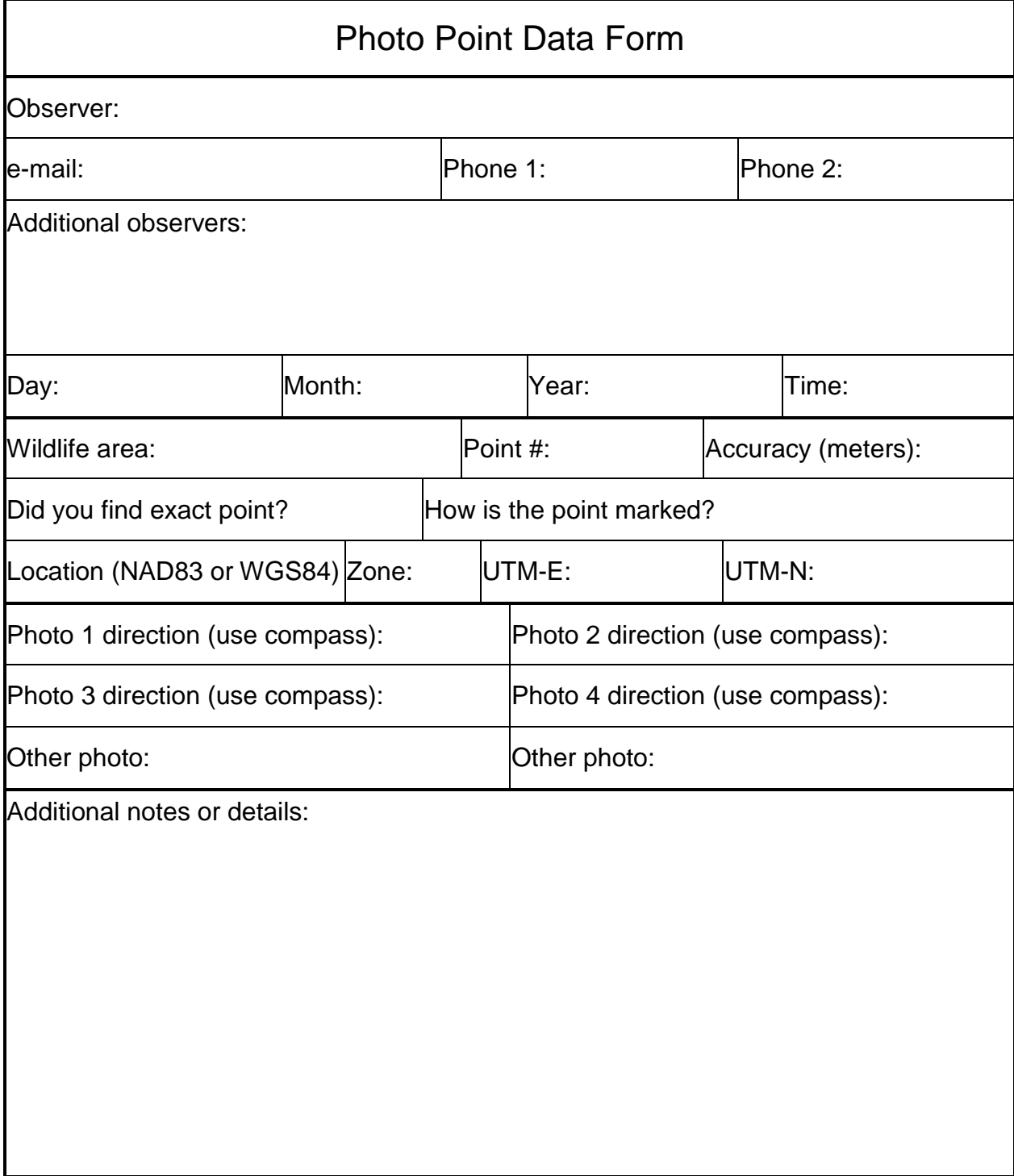

## **General header information**

Observer: The primary observer should be identified by full name

e-mail: Provide the observer's e-mail address.

Phone 1: Provide the observer's phone number.

Phone 2: Provide a second number for the observer, if there is one.

Additional observers: List the names of additional observers.

Day: List the day of the month.

Month: List the number for the month of the survey.

Year: List the year (full 4 digits).

Time: List the time with a 24-hour clock (e.g.,  $13:30 = 1:30$  PM).

## **Location details**

Wildlife area: Provide the name of the wildlife area.

Point #: List the number of the point (e.g., SL36).

Accuracy (meters): Provide the estimated GPS accuracy in meters.

- Did you find exact point? Answer yes, no, or maybe depending on your certainty of finding the exact point. This certainty will be enhanced if the point is specifically marked and/or tagged.
- How is the point marked? Provide a general description of the marker (i.e., wooden fence post, windmill, glacial erratic, etc.).
- Specific location (NAD83 or WGS84): NAD83 and WGS84 refer to map projections. Neither of these map projections varies from each other by much, but care should be taken to avoid using a different projection such as NAD 27 which varies by more than 200 meters. If you use NAD 27, it is unlikely you will find what you are looking for. The zone should be 11 in most of eastern Washington, 10 or 11 in central Washington, and 10 in western Washington. Record the UTM-E as the 6 digit easting number (it might be 7 digits if the first number is zero). Record the UTM-N as the 7-digit northing number.

## **Photo details**

Once you've navigated to the area and located the photo-point stake, use a compass to find the correct direction to orient your camera to achieve a suitable photograph. Use the compass bearing displayed in the Pop-UP box for each photo point (on the project GIS). The compass bearing is also listed along with the UTM coordinates for each Photo Point in the .txt file available for download on the Project Website. In general, use the widest camera angle possible (usually the default setting) and try to hold the camera about 1.5 meters above the ground (normal height while standing). Frame the photos so that the horizon is about ¾ up from the bottom of the photo. In a forested environment, the average base of the trees should be approximately in the vertical middle of the photo. Before you upload the images please rename each of the files with the Wildlife Area abbreviation provided followed by the plot number and

compass bearing for that particular photo (for example: SLWA\_P036\_360.jpg). An example of an appropriate photo follows.

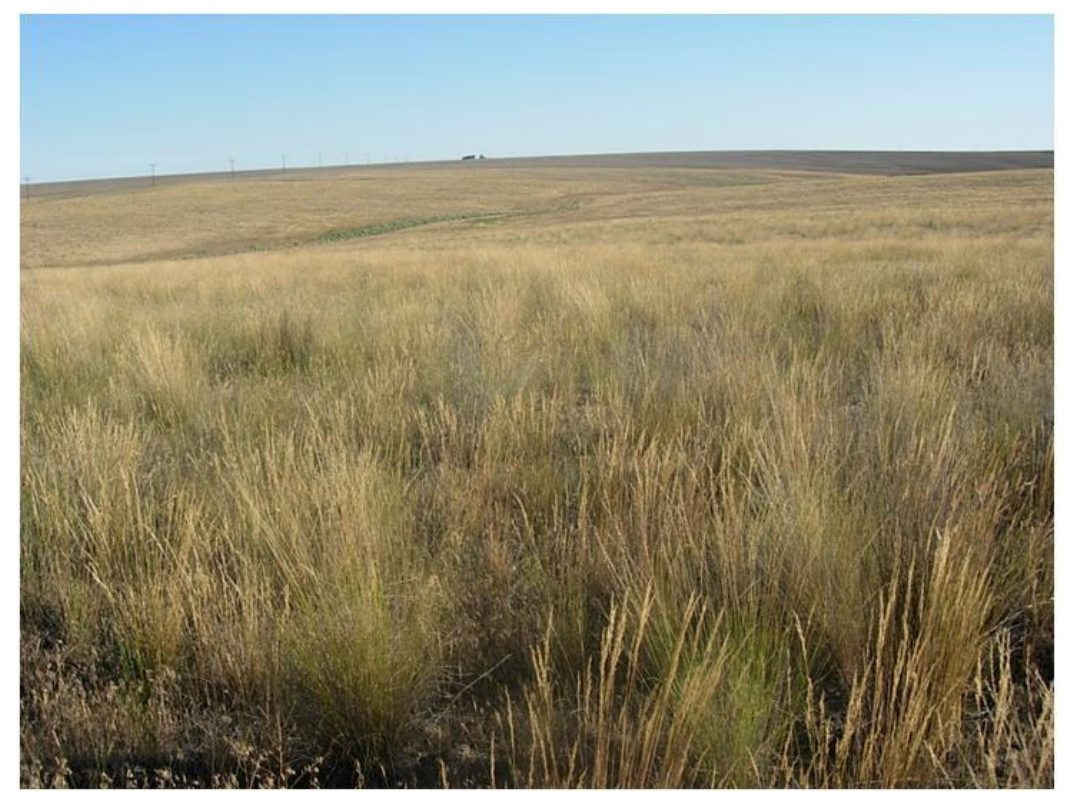

- Photo 1 direction (use compass): Provide the direction of the photo 1. This direction should be in degrees (with declination taken into account) and should match the direction for a photo taken from this location on previous occasions.
- Photo 2 direction (use compass): Same instructions for Photo 1, except that the direction should match a different direction for a photo taken from this location on previous occasions.
- Photo 3 direction (use compass): Same instructions for Photo 1, except that the direction should match a different direction for a photo taken from this location on previous occasions.
- Photo 4 direction (use compass): Same instructions for Photo 1, except that the direction should match a different direction for a photo taken from this location on previous occasions.
- Other photo: You can upload another photo if there is something else at the site that may prove of interest. Indicate what is represented in each photograph by renaming the file before you upload to the website; additional description can be provided in the "Additional Notes" field.
- Other photo: You can upload another photo if there is something else at the site that may prove of interest. Indicate what is represented in each photograph by renaming the file before you upload to the website; additional description can be provided in the "Additional Notes" field.

## **Additional notes**

Record other items that did not fit in specific categories. This is also an opportunity to mention specific issues related to the photo point. For example, it would be useful to mention unusual aspects of the year or the sources of disturbance such as the presence of livestock.